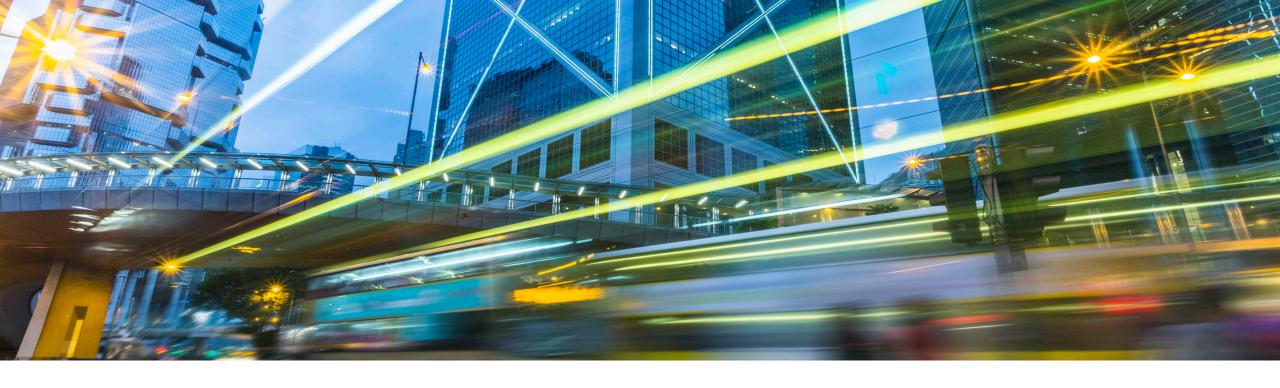

# LT116 – Designing and Developing API-First Microservices SAP Cloud Platform

**PUBLIC** 

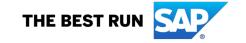

## **Speakers 2018**

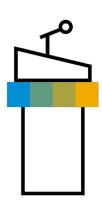

**SAP TechEd Las Vegas** 

October 2–5, 2018

Harsh Jegadeesan

**SAP TechEd Barcelona** 

October 23–25, 2018

Sven Huberti

**SAP TechEd Bangalore** 

November 28–30, 2018

Vinayak Adkoli

# APIs are digital building blocks

## **Build**

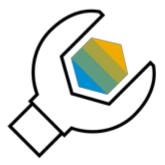

Mobility, Delightful **user experiences**, Self Service

## Integrate

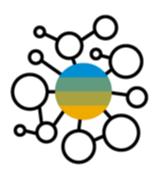

Omni channel access, Business collaboration (**B2B**, **B2G**) and open integrations

## **Engage**

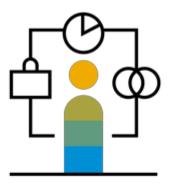

Partner & Developer engagement, New channels and revenue streams

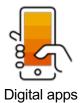

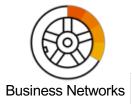

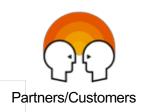

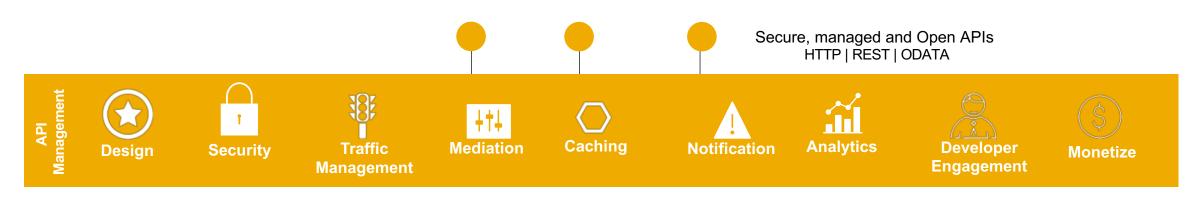

API Development

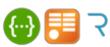

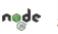

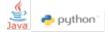

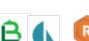

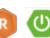

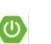

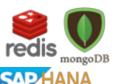

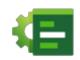

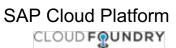

**API** Design

**API** Implementation

Persistence

DevOps

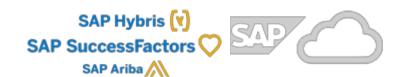

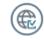

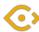

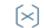

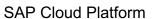

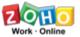

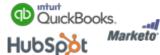

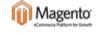

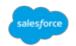

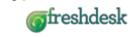

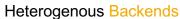

SAP Apps, HANA, Middleware

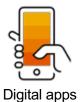

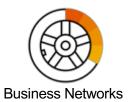

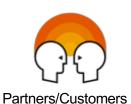

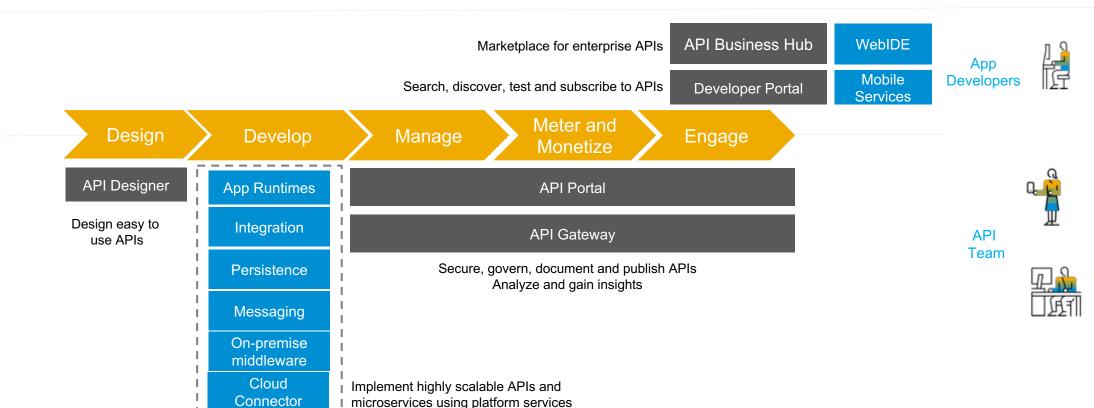

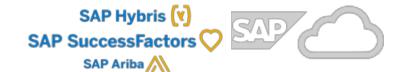

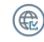

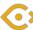

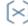

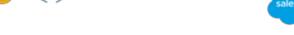

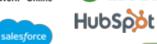

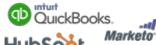

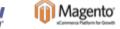

6

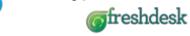

Heterogenous Backends

SAP Apps, HANA, Middleware

SAP Cloud Platform

## The 4 stages of an API implementation: Nutrients-as-a-Service

Planning and Initial Design

2 Implementation and Testing

3 Deploying and Running

Consuming the API

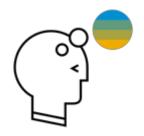

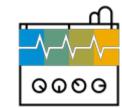

Design easy-toconsume APIs using an Interface First approach Implement highly scalable API or microservice using SAP Cloud Platform services

Manage, secure, and govern API access. Analyze and gain insights from API usage Foster collaboration and co-innovation between your business, partners, and developers

Design

Develop

Manage

Engage

# Demo

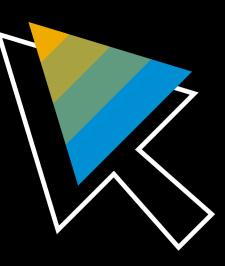

## Real-life example: Globus Fuel API

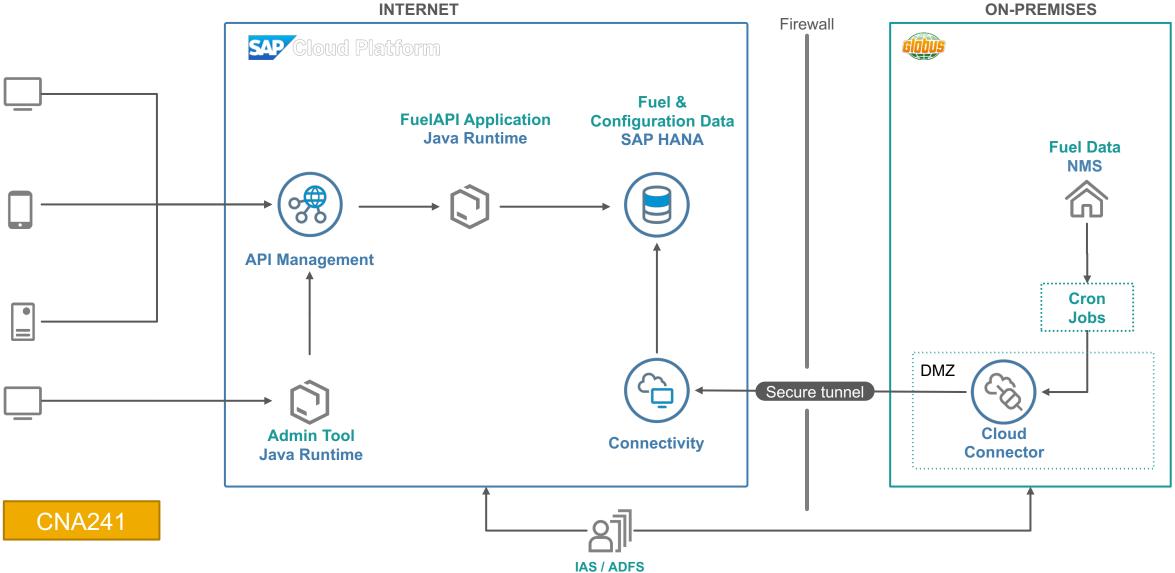

#### **APIFication of SAP**

### Grow platform business and business networks with Cloud APIs

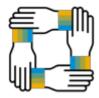

Global API Program

API Program reporting to board office, establishing lightweight governance

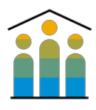

API Makers Community

Community to share best practices with API design, architecture and development

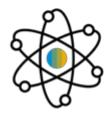

SAP API Business Hub

Public catalog of APIs and accelerators from SAP and partners

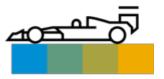

Pre-Packaged Accelarators

Pre-packaged best practices, policy templates and integration packages

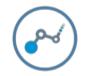

Predictive Services

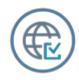

Localization APIs

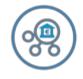

SAP Banking API

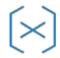

**Business Services** 

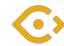

**Machine Learning** 

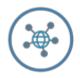

Internet Of Things

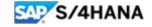

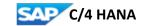

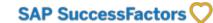

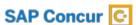

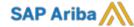

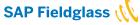

## SAP's Guidelines for Future REST API Harmonization

A Reference Guide to Developing Harmonized REST Application Programming Interfaces in the SAP® Ecosystem

October 2017

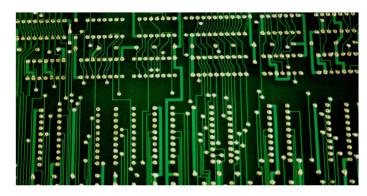

## Best practices to design and develop Enterprise APIs by SAP

Download

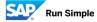

## **SAP TechEd online / SAP Community**

### Access replays of:

- Keynotes
- SAP TechEd live interviews
- Selected lecture sessions

http://sapteched.com/online

Continue your SAP TechEd discussion after the event within SAP Community:

- Read and reply to blog posts
- Ask your questions
- Join conversations

sap.com/community

See all SAP TechEd blog posts

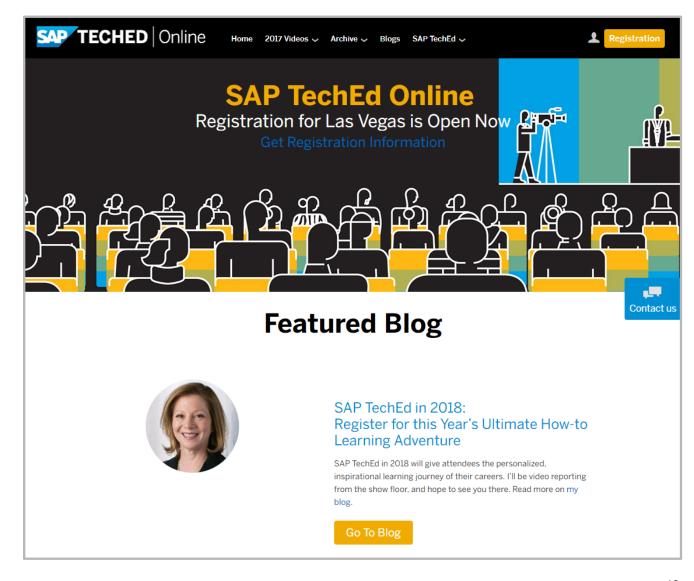

# Further information 1

#### Related SAP TechEd content journeys

CRO4a-How to Integrate Data and Processes End-to-End in a Hybrid Landscape CRO4b-How to Master Integration Technologies

#### Related SAP TechEd sessions

INT365 - Integrate SAP and Third-Party Data Sources Using SAP API Management

INT367 - Leverage SAP API Management in Integration-Centric Scenarios

INT101 - Our Integration Platform-as-a-Service Offering on SAP Cloud Platform

INT200 - SAP API Management: Customer Use Cases and Best Practices

INT642 - Adopt Scenario-Driven API Design and Monetize your API

CNA241 - How Globus Uses Cloud Solutions from SAP for Its API-First Strategy

#### **Public SAP Web sites**

SAP Community: <a href="https://www.sap.com/community">www.sap.com/community</a>

SAP products: <a href="https://www.sap.com/products">www.sap.com/products</a>

#### SAP training and certification opportunities

www.sap.com/education

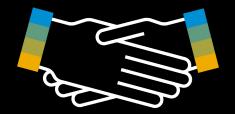

# Thanks for attending this session.

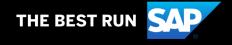

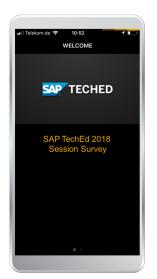

### **Feedback**

Please complete your session evaluation for LT116.

## **Contact for further topic inquiries**

Sven Huberti Presales Specialist Sven.Huberti@sap.com

#### Follow us

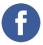

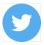

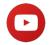

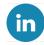

#### www.sap.com/contactsap

© 2018 SAP SE or an SAP affiliate company. All rights reserved.

No part of this publication may be reproduced or transmitted in any form or for any purpose without the express permission of SAP SE or an SAP affiliate company.

The information contained herein may be changed without prior notice. Some software products marketed by SAP SE and its distributors contain proprietary software components of other software vendors. National product specifications may vary.

These materials are provided by SAP SE or an SAP affiliate company for informational purposes only, without representation or warranty of any kind, and SAP or its affiliated companies shall not be liable for errors or omissions with respect to the materials. The only warranties for SAP or SAP affiliate company products and services are those that are set forth in the express warranty statements accompanying such products and services, if any. Nothing herein should be construed as constituting an additional warranty.

In particular, SAP SE or its affiliated companies have no obligation to pursue any course of business outlined in this document or any related presentation, or to develop or release any functionality mentioned therein. This document, or any related presentation, and SAP SE's or its affiliated companies' strategy and possible future developments, products, and/or platforms, directions, and functionality are all subject to change and may be changed by SAP SE or its affiliated companies at any time for any reason without notice. The information in this document is not a commitment, promise, or legal obligation to deliver any material, code, or functionality. All forward-looking statements are subject to various risks and uncertainties that could cause actual results to differ materially from expectations. Readers are cautioned not to place undue reliance on these forward-looking statements, and they should not be relied upon in making purchasing decisions.

SAP and other SAP products and services mentioned herein as well as their respective logos are trademarks or registered trademarks of SAP SE (or an SAP affiliate company) in Germany and other countries. All other product and service names mentioned are the trademarks of their respective companies.

See www.sap.com/copyright for additional trademark information and notices.

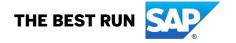